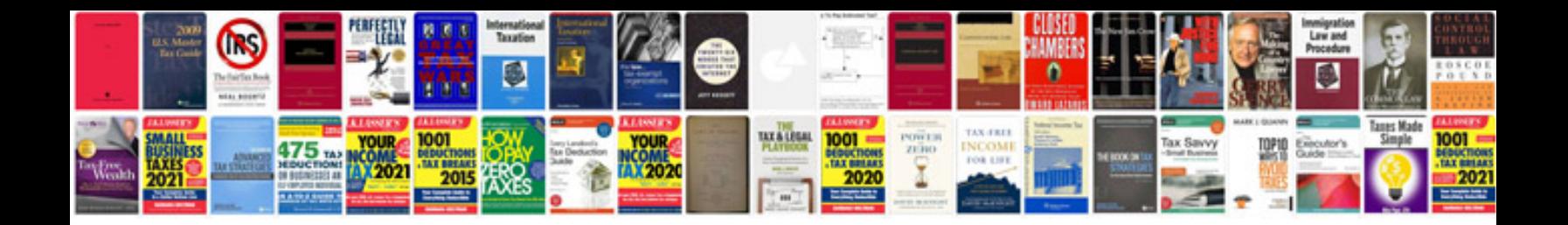

**Pdf js sample**

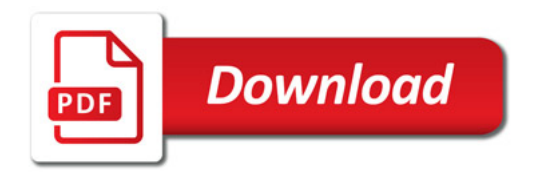

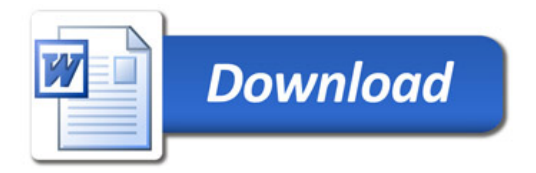